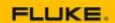

## **eMaint Boot Camp Training**

Reports & Dashboards (2-Day)

Agenda is subject to change.

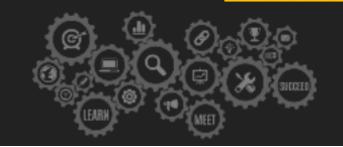

#### Things to know:

- In an effort to accommodate attendees in different time zones, our remote bootcamps start at **9 am**FST
- The duration of the training is seven and a half hours per day. These are the start and end times on your time zone:

Central: 8:00 am - 3:30 pm
 Mountain: 7:00 am - 2:30 pm
 Pacific: 6:00 am - 1:30 pm

### (a) Day 1: Introduction to Reporting

| 9:00am - 9:15am   | Introduction - Agenda Review                                                                                                    |
|-------------------|----------------------------------------------------------------------------------------------------|
| 9:15am - 10:00am  | Introduction to Reporting Interface In the beginning of this session you will be presented with all the report titles and dashboard tabs that will be created during this Boot Camp. Then you will be presented with an overview of the reporting module and the key features that allow creation of basic reports. You will learn how to report on data from one or more tables. |
| 10:00am - 10:15am | Hands-On                                                                                                    |
| 10:15am - 10:30am | Break                                                                                                    |
| 10:30am - 11:15am | Report Filters In this session you will learn how to set up report filters and how to use the following filtering features: Filter operators, Date Range, Grouped filters, Filter expressions, "Ask at runtime" feature, etc.                                                                                                    |
| 11:15am - 11:45am | Hands-On                                                                                                    |
| 11:45am - 1:00pm  | Lunch                                                                                                    |
| 1:00pm - 2:00pm   | Grouping Data & Building Graphs In this session you will learn how to use key reporting features that will allow you to create basic graphs.                                                                                                    |
| 2:00pm - 2:30pm   | Hands-on                                                                                                    |
| 2:00pm - 3:00pm   | Instruments This session will walk you through the creation of useful instrument charts.                                                                                                    |
| 3:00pm - 3:45pm   | Introduction to Dashboards In this session you will learn how to create dashboard tabs and how you can                                                                                                    |

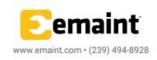

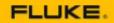

# **eMaint Boot Camp Training**

Reports & Dashboards (2-Day)

Agenda is subject to change.

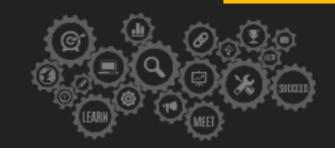

|                 | display different types of reports on these tabs. |
|-----------------|---------------------------------------------------|
| 3:45pm - 4:30pm | Hands On/ Q&A                                     |

## a) Day 2: Advanced Reporting

| 9:00am - 9:15am   | Introduction - Agenda Review                                                                                                    |
|-------------------|----------------------------------------------------------------------------------------------------|
| 9:15am - 10:15am  | Reporting Tools Review This session will provide a quick review of all report features that have been used during this training: Group Band, Grouping Feature & Functions, Top X Feature, Date Range, Date Expressions and Graphs & Instruments. |
| 10:15am - 10:45am | Hands-On                                                                                                    |
| 10:45am - 11:00am | Break                                                                                                    |
| 11:00am - 11:45am | Calculated Fields on Reports  This session will cover in detail the creation of calculated fields, that will allow you to display useful values in your reports.                                                                                 |
| 11:45am - 1:00pm  | Lunch                                                                                                    |
| 1:00pm - 1:45pm   | Advanced Graphs In this session you will learn how to create advanced graphs: Pareto, Two Column and Stacked.                                                                                                    |
| 1:45pm -2:15pm    | Hands-On In these exercises you will have the opportunity to build useful advanced graphs and display them on your dashboards.                                                                                                    |
| 2:15pm - 2:45pm   | Reporting Trivia In this session, you will team up with other attendees to play a fun Trivia game about eMaint Reporting and other fun subjects.                                                                                                 |
| 2:45pm - 3:00pm   | Break/ Hands-On                                                                                                    |
| 3:00pm - 3:45pm   | Ask the Expert In this session, other eMaint product specialists will be in the room to provide you with the opportunity to ask questions about specific reports you may want to have in your account.                                           |
| 3:45pm - 4:30pm   | Hands On/Q&A                                                                                                    |

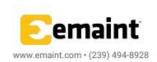